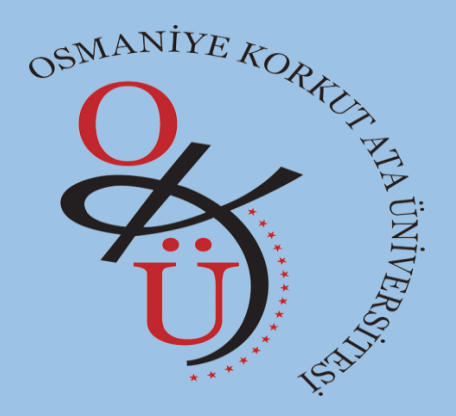

## OSMANİYE KORKUT ATA ÜNİVERSİTESİ Elektronik Belge Yönetim Sistemi Şube Müdürlüğü

Bilgilendirme e-posta Gönderiminin Kapatılması

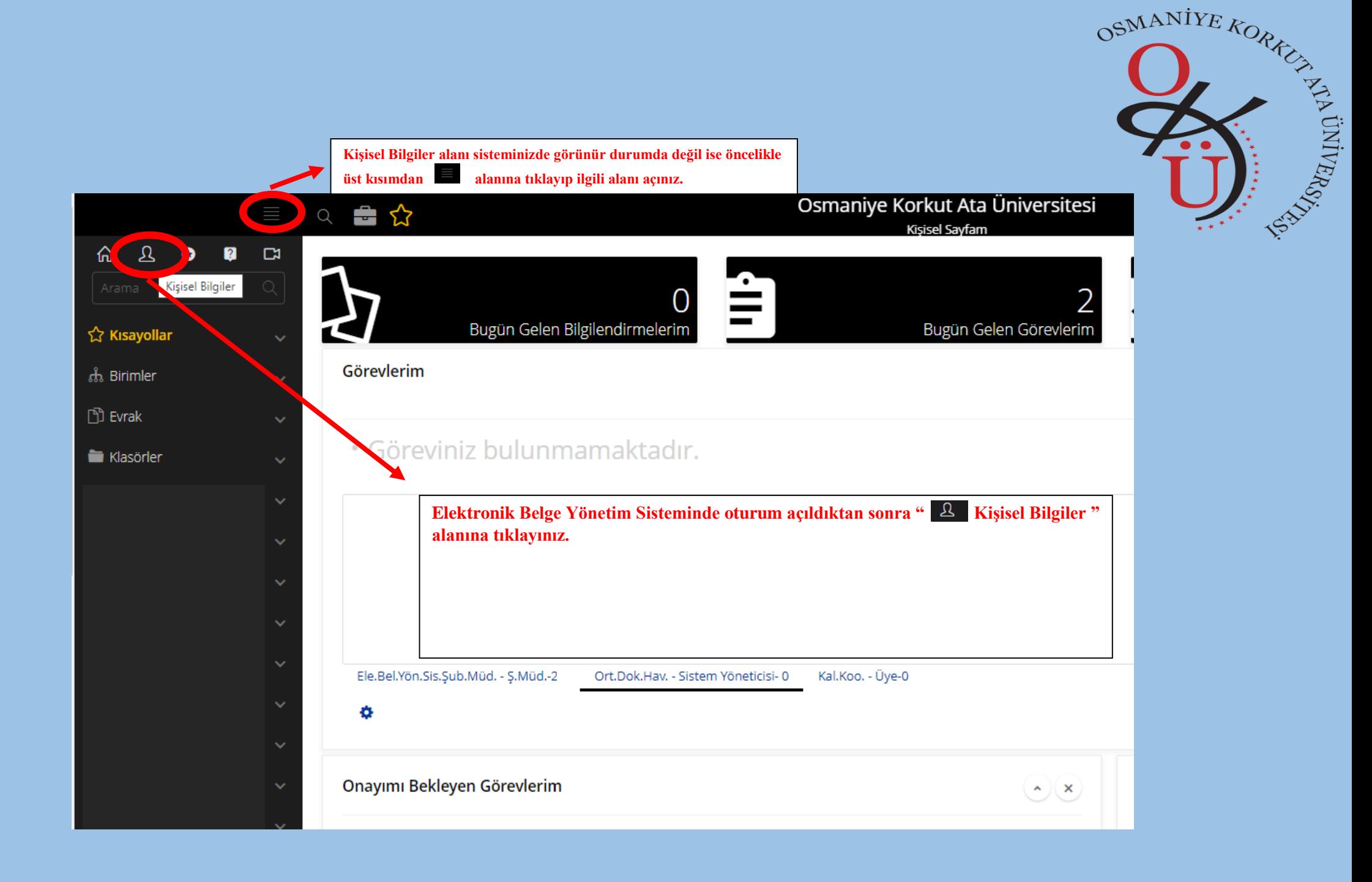

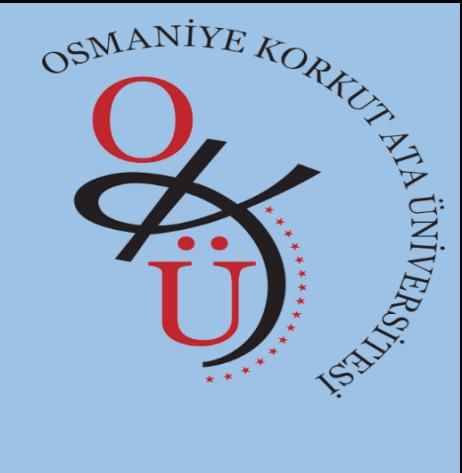

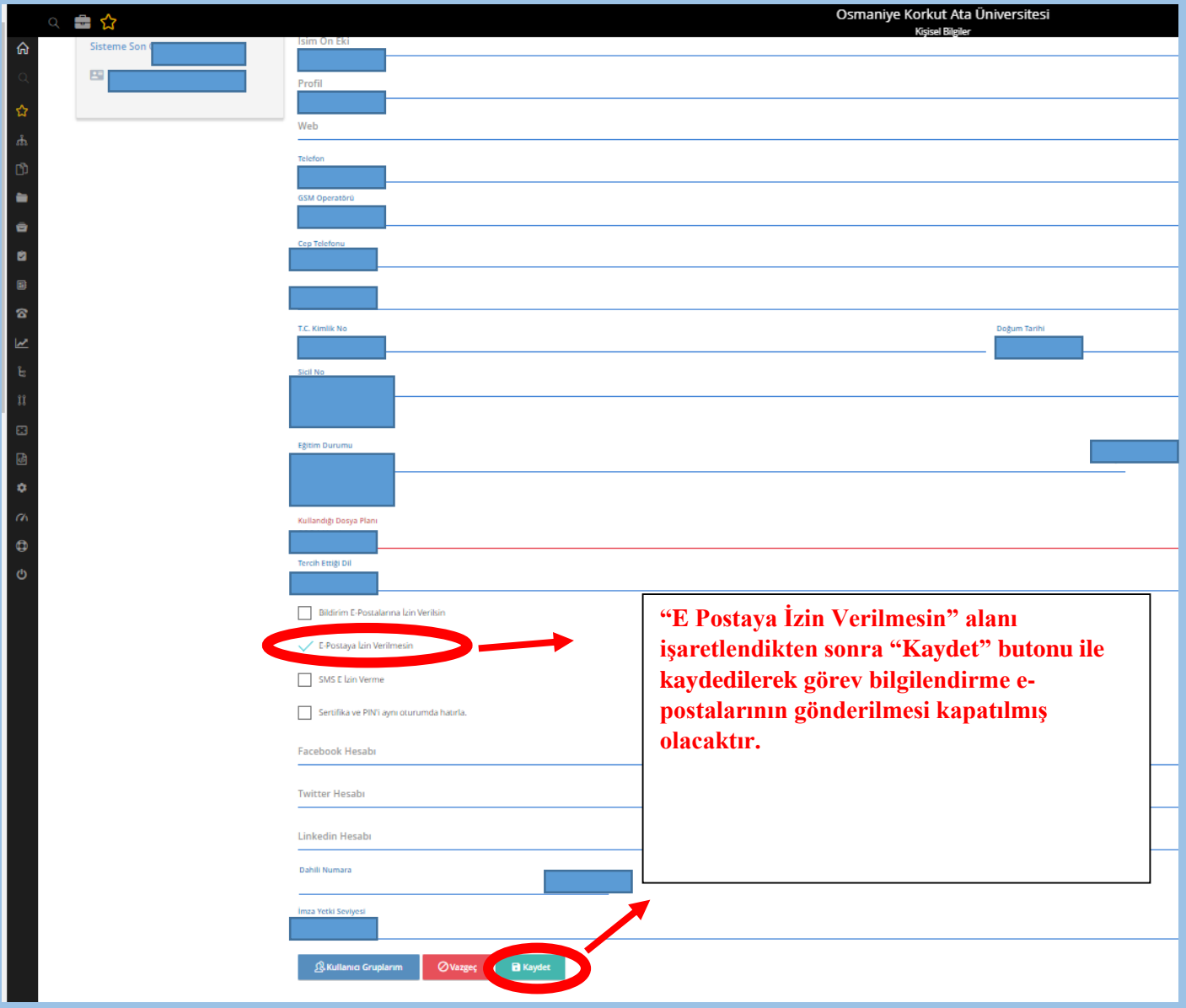

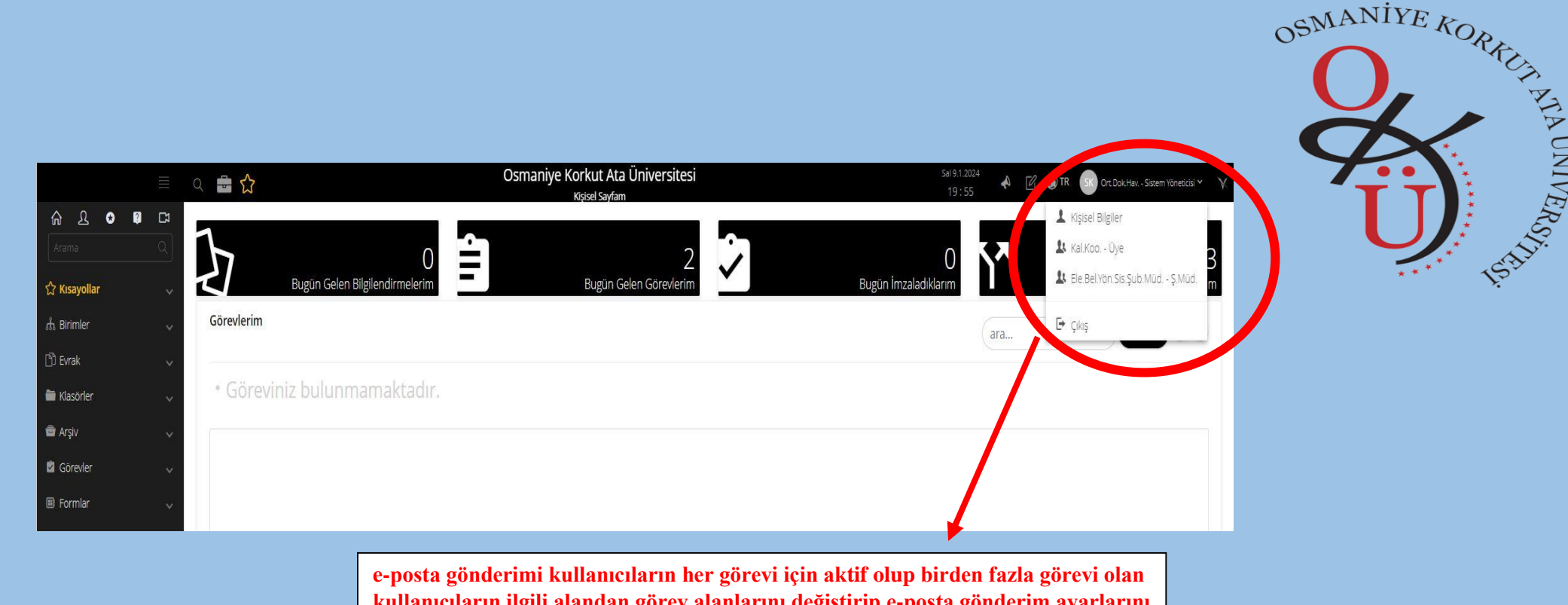

**kullanıcıların ilgili alandan görev alanlarını değiştirip e-posta gönderim ayarlarını e-posta almak istemiyor ise " E Postaya İzin Verilmesin " şeklinde güncellemesi gerekmektedir.**